# LEARNING underscore.js

Free unaffiliated eBook created from **Stack Overflow contributors.** 

#underscor

e.js

## **Table of Contents**

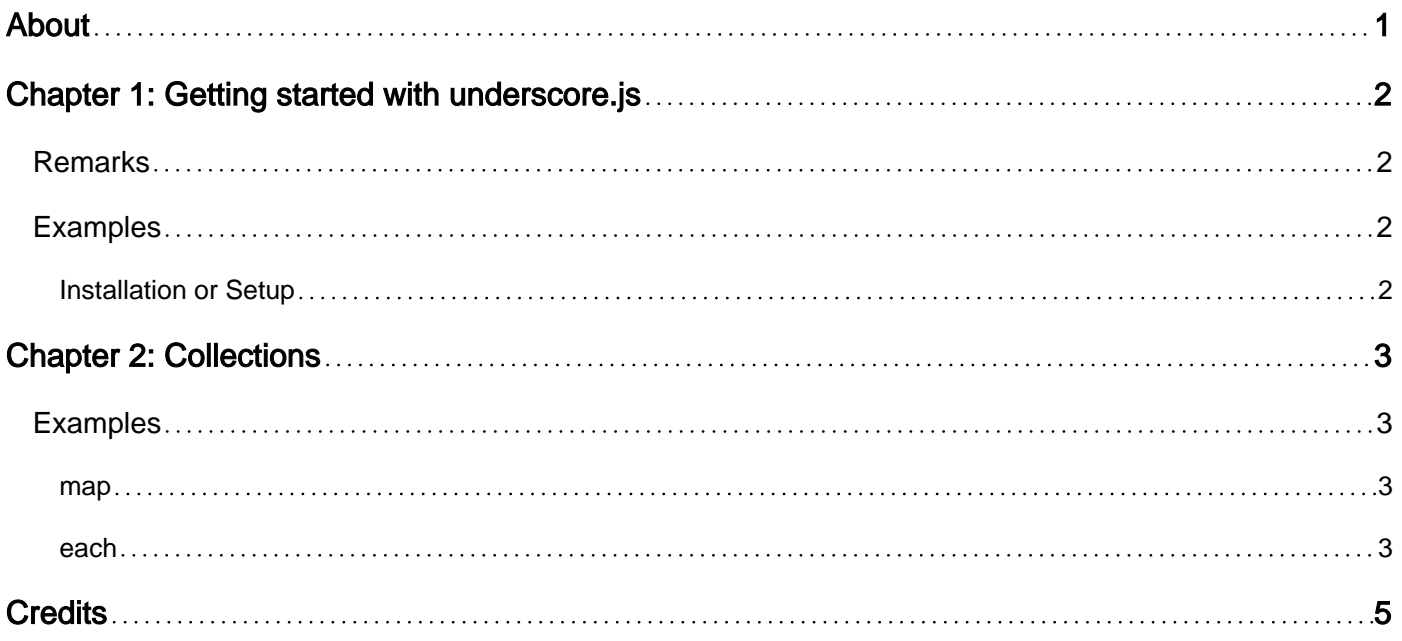

<span id="page-2-0"></span>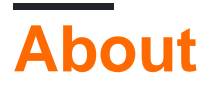

You can share this PDF with anyone you feel could benefit from it, downloaded the latest version from: [underscore-js](http://riptutorial.com/ebook/underscore-js)

It is an unofficial and free underscore.js ebook created for educational purposes. All the content is extracted from [Stack Overflow Documentation,](https://archive.org/details/documentation-dump.7z) which is written by many hardworking individuals at Stack Overflow. It is neither affiliated with Stack Overflow nor official underscore.js.

The content is released under Creative Commons BY-SA, and the list of contributors to each chapter are provided in the credits section at the end of this book. Images may be copyright of their respective owners unless otherwise specified. All trademarks and registered trademarks are the property of their respective company owners.

Use the content presented in this book at your own risk; it is not guaranteed to be correct nor accurate, please send your feedback and corrections to [info@zzzprojects.com](mailto:info@zzzprojects.com)

# <span id="page-3-0"></span>**Chapter 1: Getting started with underscore.js**

### <span id="page-3-1"></span>**Remarks**

This section provides an overview of what underscore.js is, and why a developer might want to use it.

It should also mention any large subjects within underscore.js, and link out to the related topics. Since the Documentation for underscore.js is new, you may need to create initial versions of those related topics.

### <span id="page-3-2"></span>**Examples**

<span id="page-3-3"></span>**Installation or Setup**

Underscore is an open source functional programming utility library for JavaScript. Underscore provides many useful functions for working with arrays or collections of JavaScript objects, including filtering, sorting and querying.

### **Node.js**

Make sure you have node and npm installed then type the following command

npm install underscore

### **Bower**

Make sure you have node, npm and bower installed then type the following command

bower install underscore

### **NuGet**

Install-Package underscore.js

#### **Browser**

Download the [Development version](http://underscorejs.org/underscore-min.js) or the [Production version](http://underscorejs.org/underscore-min.js) and link the script inside you HTML file using the script element.

<script src="js/underscore/underscore.js"></script>

Read Getting started with underscore.js online: [https://riptutorial.com/underscore](https://riptutorial.com/underscore-js/topic/7688/getting-started-with-underscore-js)[js/topic/7688/getting-started-with-underscore-js](https://riptutorial.com/underscore-js/topic/7688/getting-started-with-underscore-js)

# <span id="page-4-0"></span>**Chapter 2: Collections**

### <span id="page-4-1"></span>**Examples**

### <span id="page-4-2"></span>**map**

The .map function accepts an array and an iteratee function, the iteratee produces a transformed copy of each array object.

The iteratee function provides 3 arguments

- 1. item The current iterated object
- 2.  $\pm$  The index of the iterated object
- 3. list A reference to the original array/list

The new Array will be of the same length as the old array but will hold the trasformed objects

### **Example:**

```
_.map([1, 2, 3, 4], function(item, i, list) {
    return (item*item);
});
// [1, 4, 9, 16]
```
A more concise way to write the above example using ES6 would be

```
\text{L.map}([1, 2, 3, 4], (item, i, list) => {
    return (item*item);
});
```
or using an inline lambda expression

 $\text{Lmap}([1, 2, 3, 4], \text{ (item, } i, \text{ list}) \Rightarrow \text{ (item*item)});$ 

Map is also useful when you want to pluck properties from objects and make an array of them

### **Example:**

```
let people = [{name: 'he-man', age: 22}, {name: 'man-at-arms', age: 44}];
_.map(people, function(item) {
    return item.name;
});
// ['he-man', 'man-at-arms']
```
### <span id="page-4-3"></span>**each**

The \_.each function accepts an array or an object, an iteratee function and an optional context

object, the iteratee function is invoked once and in order for each array item The iteratee function provides 3 arguments

```
item - The current iterated object (or value if an object was passed)
i - The index of the iterated object (or key if an object was passed)
list - A reference to the original array/list (the object that was passed)
```
#### **Example 1:**

```
_.each(["hello", "underscore"], function(item, i, list) {
    alert(item)
});
```
The above example will show 2 alerts, the first with the words "hello" and the second for "world".

#### **Example 2:**

```
_.each({one: 1, two: 2, three: 3}, (value, key, object) =>
     console.log(JSON.stringify(object));
);
```
This example will log a stringified version of the object 3 times.

.each is a terminal operation, and unlike other intermediate functions (map, pluck, values etc..) you don't need to return inside the iteratee function body.

Read Collections online: <https://riptutorial.com/underscore-js/topic/7695/collections>

# <span id="page-6-0"></span>**Credits**

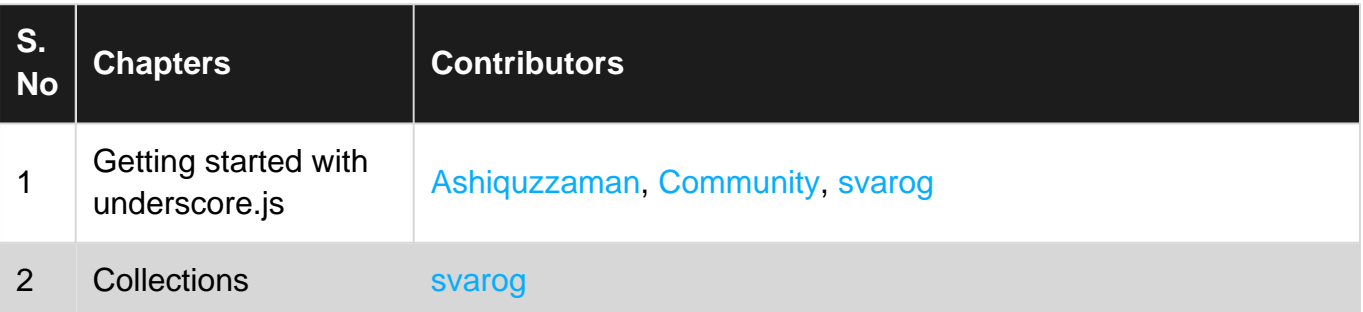